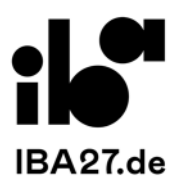

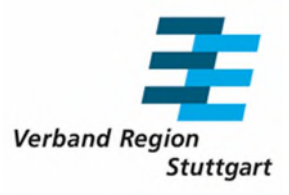

# **Programm zur Kofinanzierung für regionale**

# **Innovationen in IBA'27-Projekten**

Formular für die Antragsstellung 2023 (Projekte im Zeitraum 2023 – 2027)

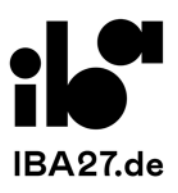

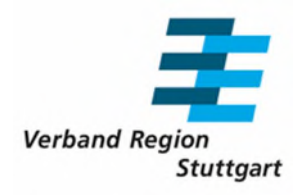

## A. PROJEKTTITEL / PROJEKTKOORDINATOR UND -PARTNER

Bitte füllen Sie das Formblatt jeweils für alle Projektpartner aus.

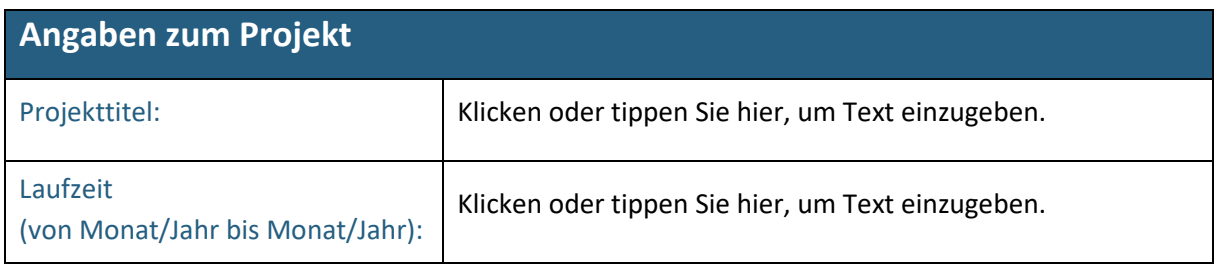

Bitte benennen Sie einen Projektkoordinator für alle inhaltlichen und technischen Fragen des Projekts.

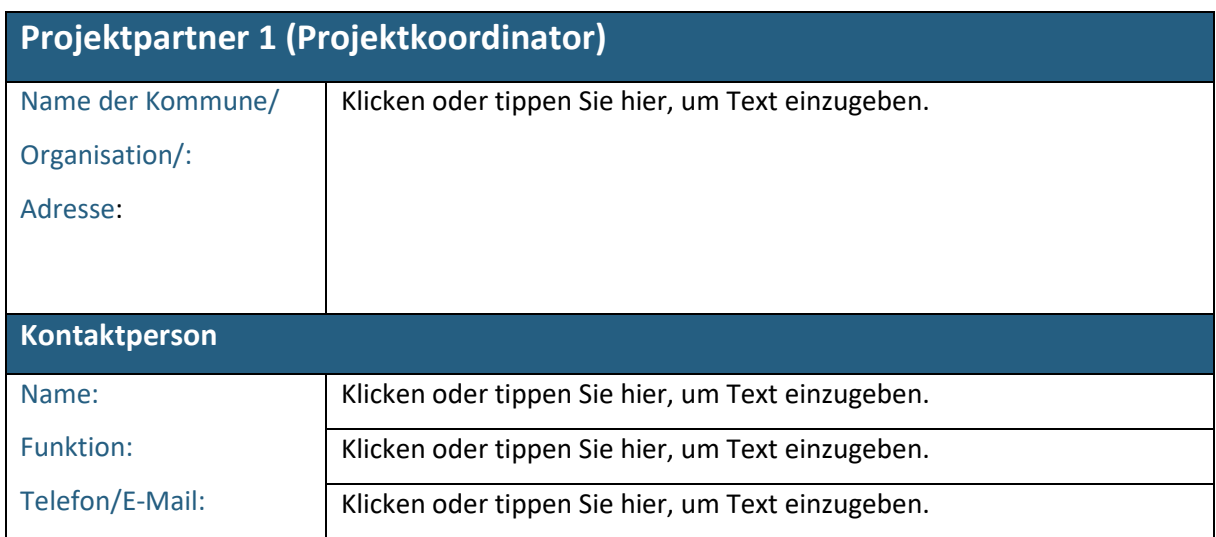

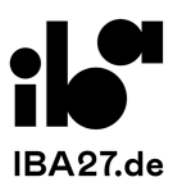

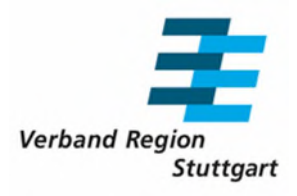

Bitte tragen Sie hier die Partner ein, die vertraglich und finanziell am Projekt beteiligt sind. Liegt eine vertragliche Beteiligung ohne Einbringung von Mitteln vor, ist dies entsprechend durch "ohne finanzielle Beteiligung" einzufügen:

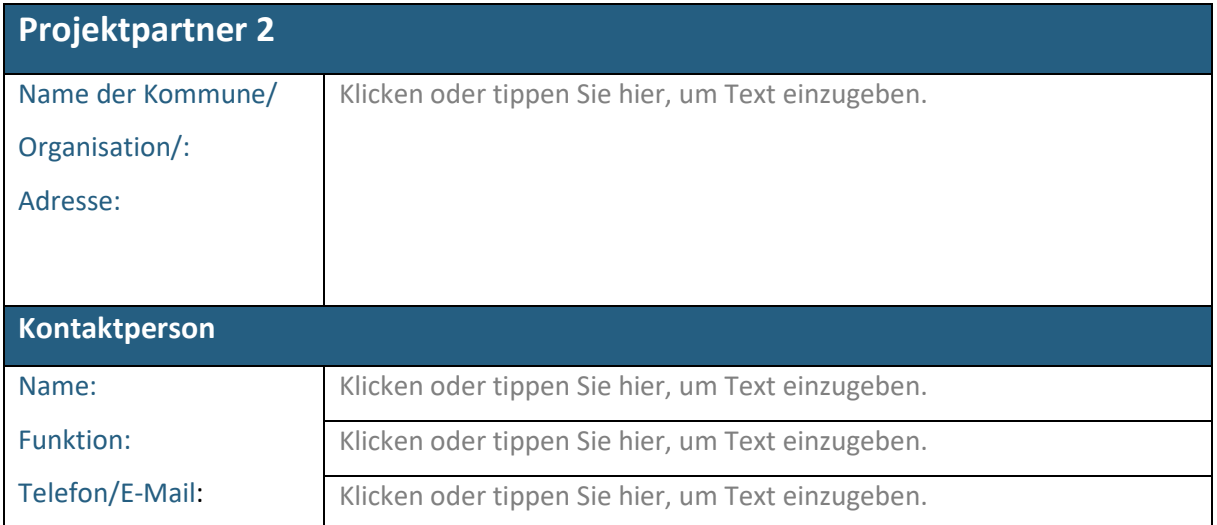

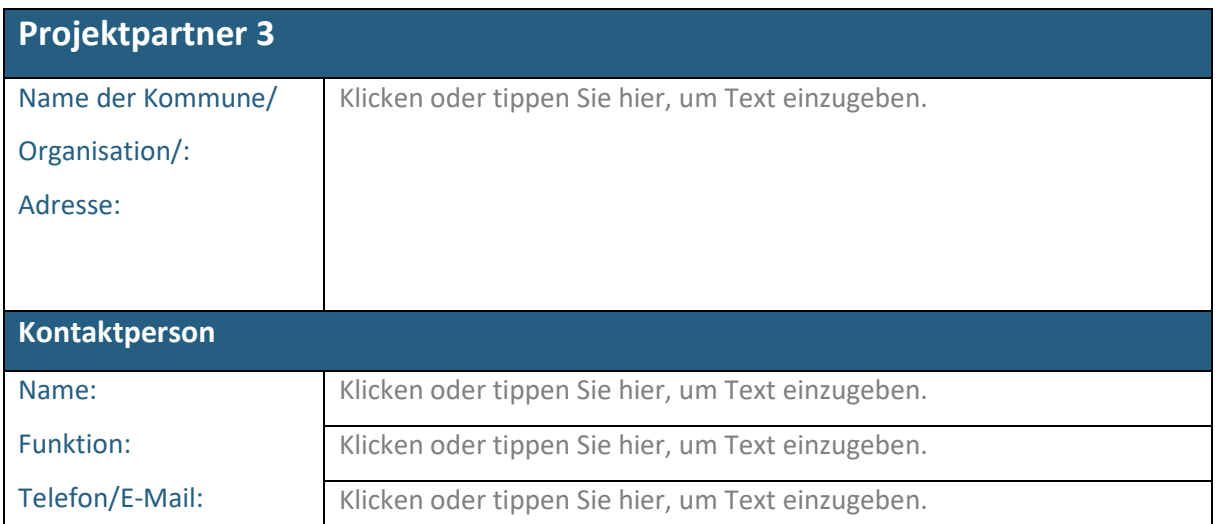

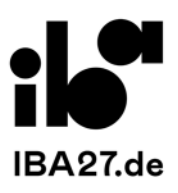

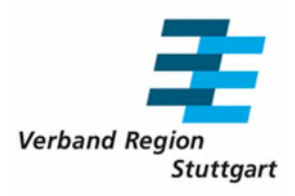

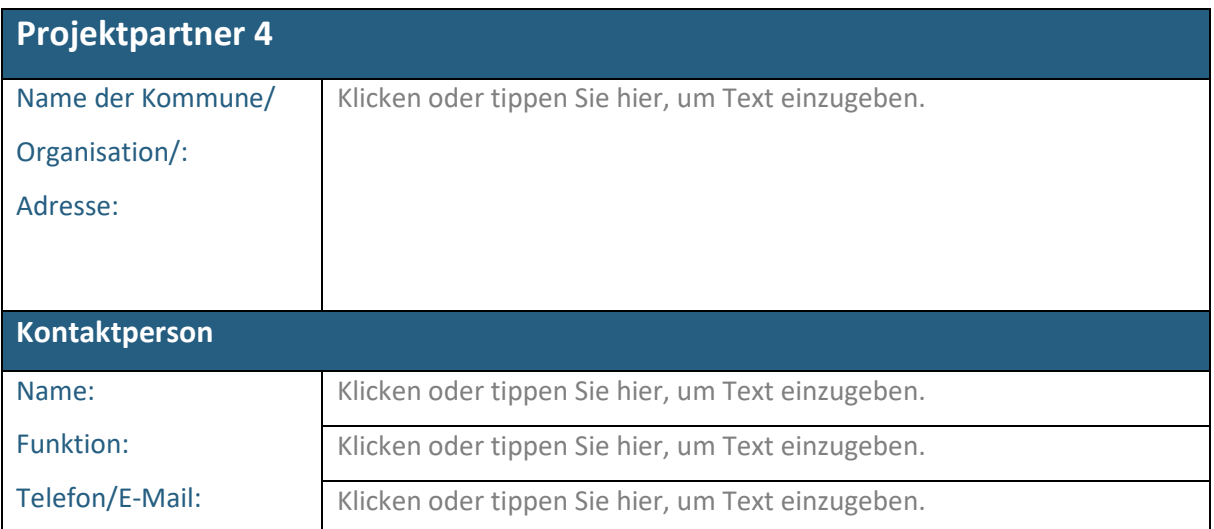

## B. BESCHREIBUNG DES PROJEKTVORHABENS

Bitte beschreiben Sie möglichst kurz und prägnant die zentralen Punkte Ihres Projektvorhabens anhand der folgenden Gliederung (B1 bis B 5).

Klicken oder tippen Sie hier, um Text einzugeben.

### B1 Kurzbeschreibung

## Kurze Zusammenfassung des Projektvorhabens inkl. Beschreibung der Verknüpfung zu IBA`27-

#### Vorhaben sowie Planungsstand und Realisierungsabsicht

Klicken oder tippen Sie hier, um Text einzugeben.

### B2 Maßnahmen, Ziele und erwartete Ergebnisse

### Darstellung der geplanten Maßnahmen, der Projektziele und der zu erwartenden Ergebnisse mit Bezug zu den Zielen und Leitlinien des Kofinanzierungsprogramms.

Klicken oder tippen Sie hier, um Text einzugeben.

### B3 Darstellung des Innovationsgrades des Vorhabens

### Beschreibung des innovativen Beitrags des Projektvorhabens in der Region Stuttgart, u. a.

### Darstellung des geplanten Mehrwertes und des CO2-Einsparpotenzials (falls möglich).

Klicken oder tippen Sie hier, um Text einzugeben.

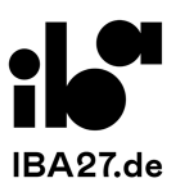

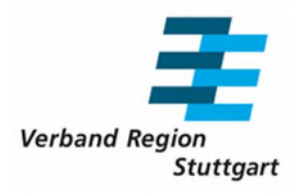

## B4 Modellcharakter und Übertragbarkeit auf andere Städte/ Gemeinden/ Unternehmen.

### Beschreibung der regionalen Alleinstellungsmerkmale und wo möglich der Synergie-Effekte zu anderen Vorhaben.

Klicken oder tippen Sie hier, um Text einzugeben.

### B5 Verwertung der Projektergebnisse

Darstellung der Verwertung der Projektergebnisse und der nachhaltigen Finanzierung des Projektvorhabens nach Ablauf des Zeitraums der Kofinanzierung, u. a. ob und wie Vorhaben nach Abschluss der Kofinanzierung weiter betrieben bzw. finanziert werden sollen.

Klicken oder tippen Sie hier, um Text einzugeben.

### B6 Vermarktung und Öffentlichkeitsarbeit

Beschreibung der geplanten Vermarktungsstrategien bzw. der Öffentlichkeitsarbeit. HINWEIS: Kofinanzierte Infrastrukturen erhalten eine regionale Identität durch das Logo der Region Stuttgart.

Klicken oder tippen Sie hier, um Text einzugeben.

### B7 Projektpartner und Projektorganisation

Darstellung der beteiligten Projektpartner (Art der Organisation, wesentliche Geschäftsfelder, Anzahl Mitarbeitende, Jahresumsatz) und der Projektorganisation (geplante Zusammenarbeit im Projekt). **HINWEIS:** Der Projektkoordinator koordiniert den Projektfortschrittsbericht (fällig zum Ende des jeweiligen Förderjahres) und ist der Hauptansprechpartner für den Kofinanzierungsmittelgeber. Es wird empfohlen Absichtserklärungen zu Mitwirkung, Organisation und Umsetzung/Betrieb des Vorhabens von wichtigen (externen) Partnern beizulegen.

Klicken oder tippen Sie hier, um Text einzugeben.

### B8 Umsetzung des Vorhabens, Zeitplan, Einbindung der Gremien

Darstellung des Zeitplans für die Umsetzung des Projektvorhabens. Angaben zu Beteiligung der Gremien (wie und wann), um den Antrag mit hoher Verbindlichkeit – auch für die finanzielle Eigenbeteiligung – stellen zu können.

Klicken oder tippen Sie hier, um Text einzugeben.

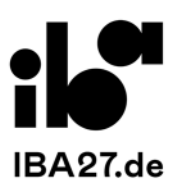

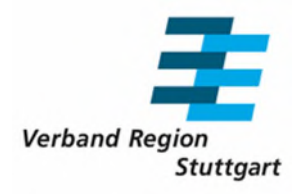

## B9 Begründung der Notwendigkeit einer Kofinanzierung durch das Regionalprogramm bzw. des Anreizeffekts der Förderung

Voraussetzung für eine Kofinanzierung ist, dass mittels der Beihilfen Maßnahmen ergriffen werden, die ohne die Beihilfen unterbleiben würden, und dass die Beihilfen zugleich die wirtschaftliche Entwicklung fördern, ohne den Wettbewerb übermäßig zu verzerren.

Klicken oder tippen Sie hier, um Text einzugeben.

## C. BESCHREIBUNG DER ARBEITSPAKETE UND WESENTLICHEN

### MEILENSTEINE

Bitte füllen Sie die Tabelle für jedes Arbeitspaket aus.

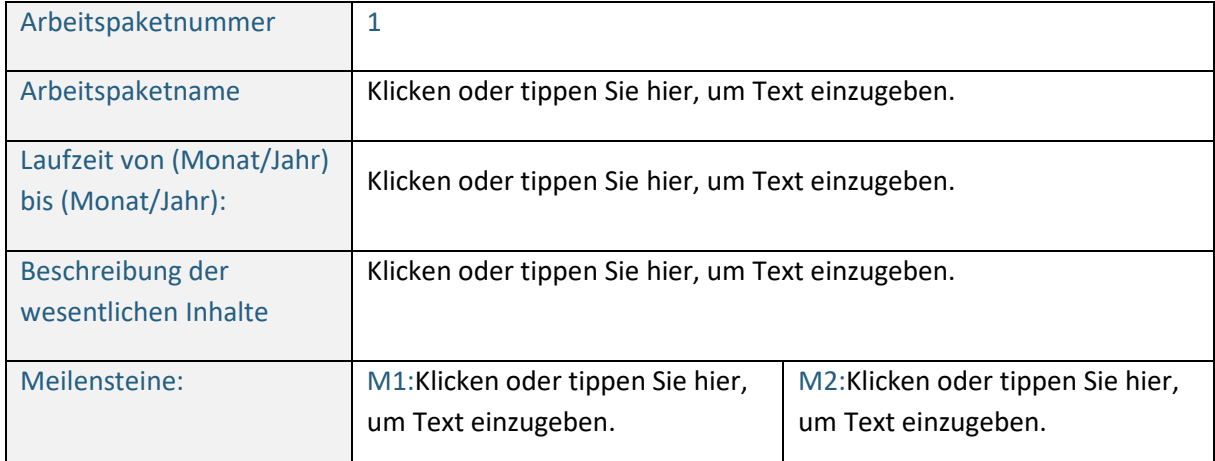

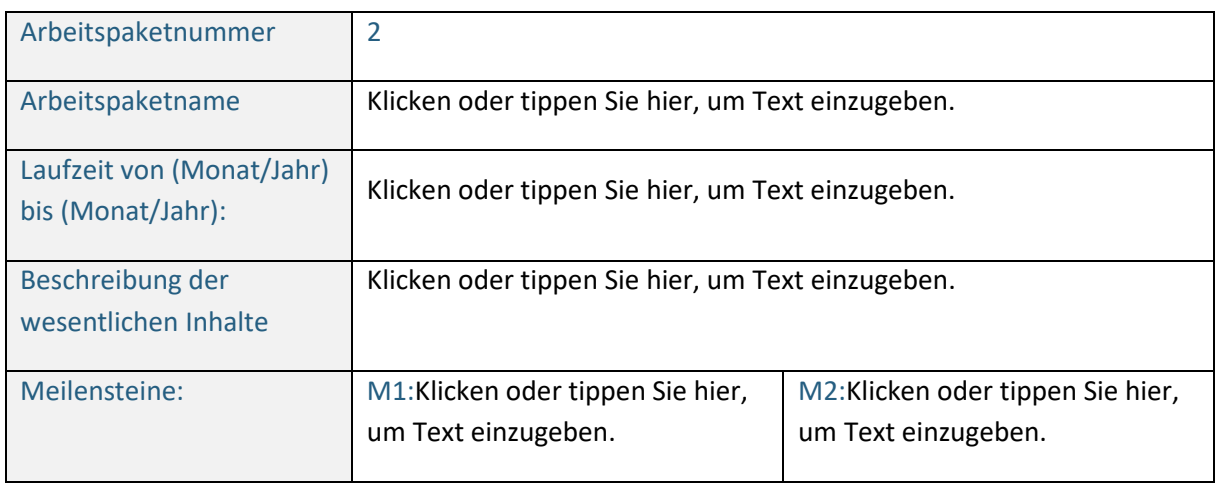

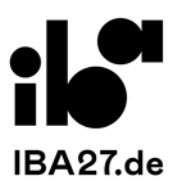

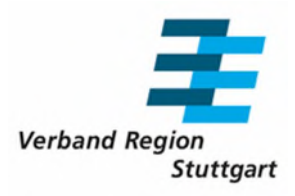

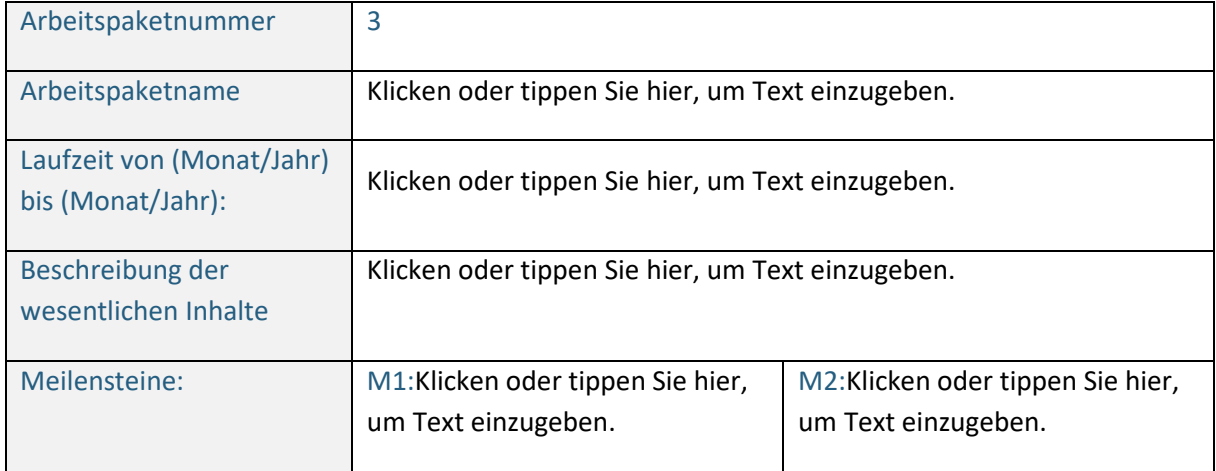

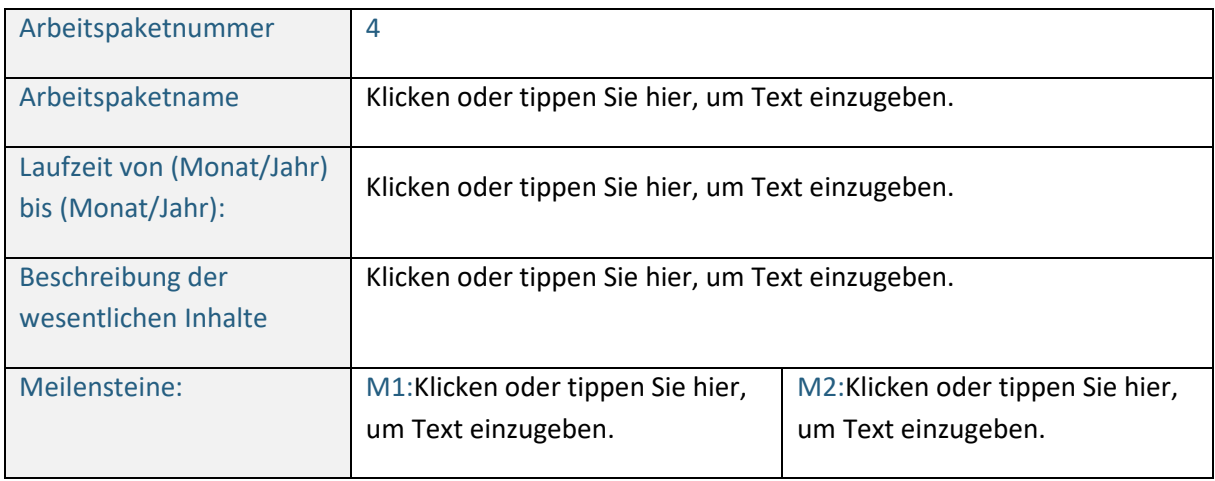

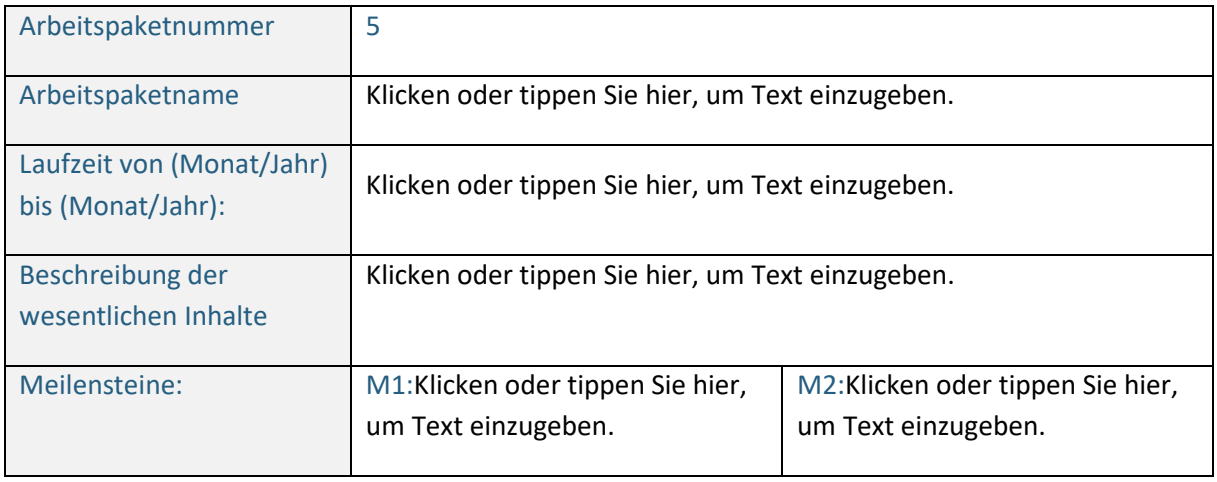

### D. GEPLANTE FINANZIERUNG DES VORHABENS

**Bitte machen Sie die folgenden Angaben zur Finanzierung des Projektvorhabens:** 

*! Unbedingt beachten: Die Förderung erfolgt nachschüssig, das Vorhaben muss somit in den Gesamtkosten vorfinanziert werden!* 

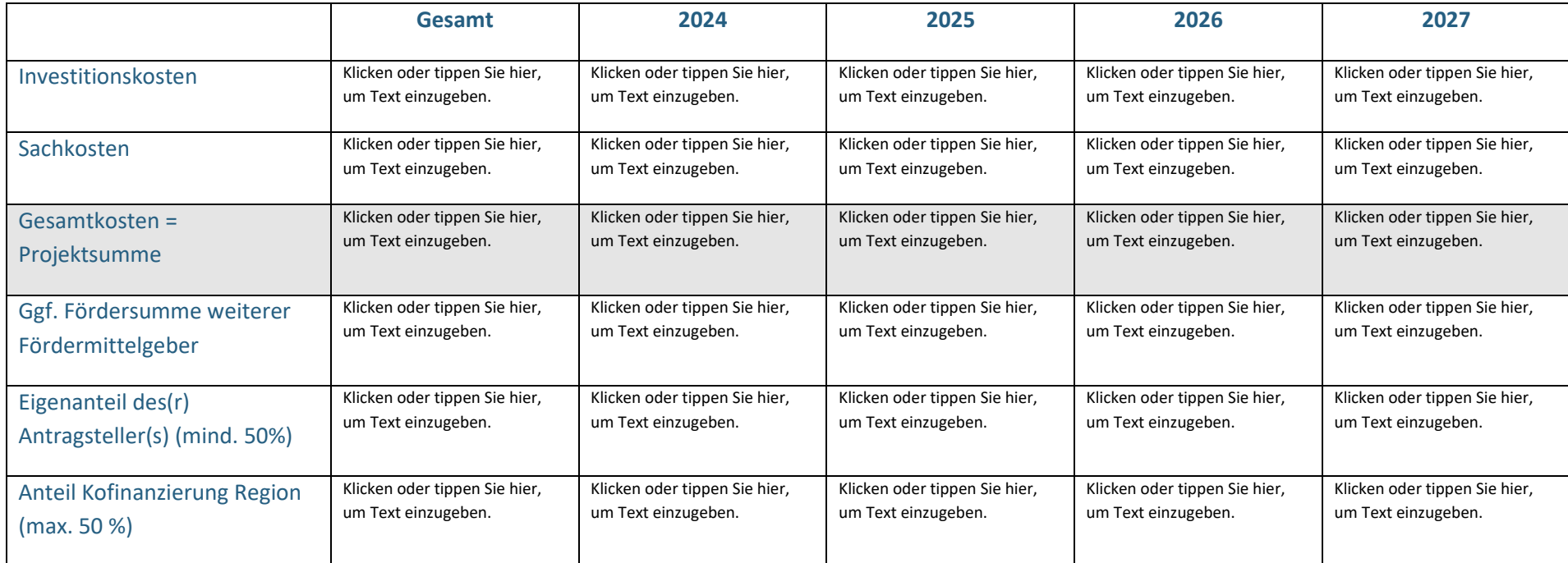

Bitte geben Sie den geplanten Ressourceneinsatz nach Kostenarten je Projektpartner an.<sup>1</sup>

| Partner /<br><b>Kostenarten</b> | Partner 1:<br>Klicken oder<br>tippen Sie hier,<br>um Text<br>einzugeben. | <b>Partner 2:</b><br>Klicken oder<br>tippen Sie hier,<br>um Text<br>einzugeben. | <b>Partner 3:</b><br>Klicken oder<br>tippen Sie hier,<br>um Text<br>einzugeben. | <b>Partner 4:</b><br>Klicken oder<br>tippen Sie hier,<br>um Text<br>einzugeben. | Summe<br>Gesamt     |
|---------------------------------|--------------------------------------------------------------------------|---------------------------------------------------------------------------------|---------------------------------------------------------------------------------|---------------------------------------------------------------------------------|---------------------|
| Gesamtkosten                    | Klicken oder                                                             | Klicken oder                                                                    | Klicken oder                                                                    | Klicken oder                                                                    | Klicken oder        |
|                                 | tippen Sie hier, um                                                      | tippen Sie hier, um                                                             | tippen Sie hier, um                                                             | tippen Sie hier, um                                                             | tippen Sie hier, um |
|                                 | Text einzugeben.                                                         | Text einzugeben.                                                                | Text einzugeben.                                                                | Text einzugeben.                                                                | Text einzugeben.    |
| Investitionskost.               | Klicken oder                                                             | Klicken oder                                                                    | Klicken oder                                                                    | Klicken oder                                                                    | Klicken oder        |
|                                 | tippen Sie hier, um                                                      | tippen Sie hier, um                                                             | tippen Sie hier, um                                                             | tippen Sie hier, um                                                             | tippen Sie hier, um |
|                                 | Text einzugeben.                                                         | Text einzugeben.                                                                | Text einzugeben.                                                                | Text einzugeben.                                                                | Text einzugeben.    |
| Sachkosten                      | Klicken oder                                                             | Klicken oder                                                                    | Klicken oder                                                                    | Klicken oder                                                                    | Klicken oder        |
|                                 | tippen Sie hier, um                                                      | tippen Sie hier, um                                                             | tippen Sie hier, um                                                             | tippen Sie hier, um                                                             | tippen Sie hier, um |
|                                 | Text einzugeben.                                                         | Text einzugeben.                                                                | Text einzugeben.                                                                | Text einzugeben.                                                                | Text einzugeben.    |

*(Bitte hier die gesamten Kosten angeben und nicht den Förderanteil!)* 

Bitte geben Sie den geplanten Ressourceneinsatz nach Haushaltsjahren je Projektpartner an.<sup>2</sup>

*(Bitte hier die gesamten Kosten angeben und nicht den Förderanteil!)* 

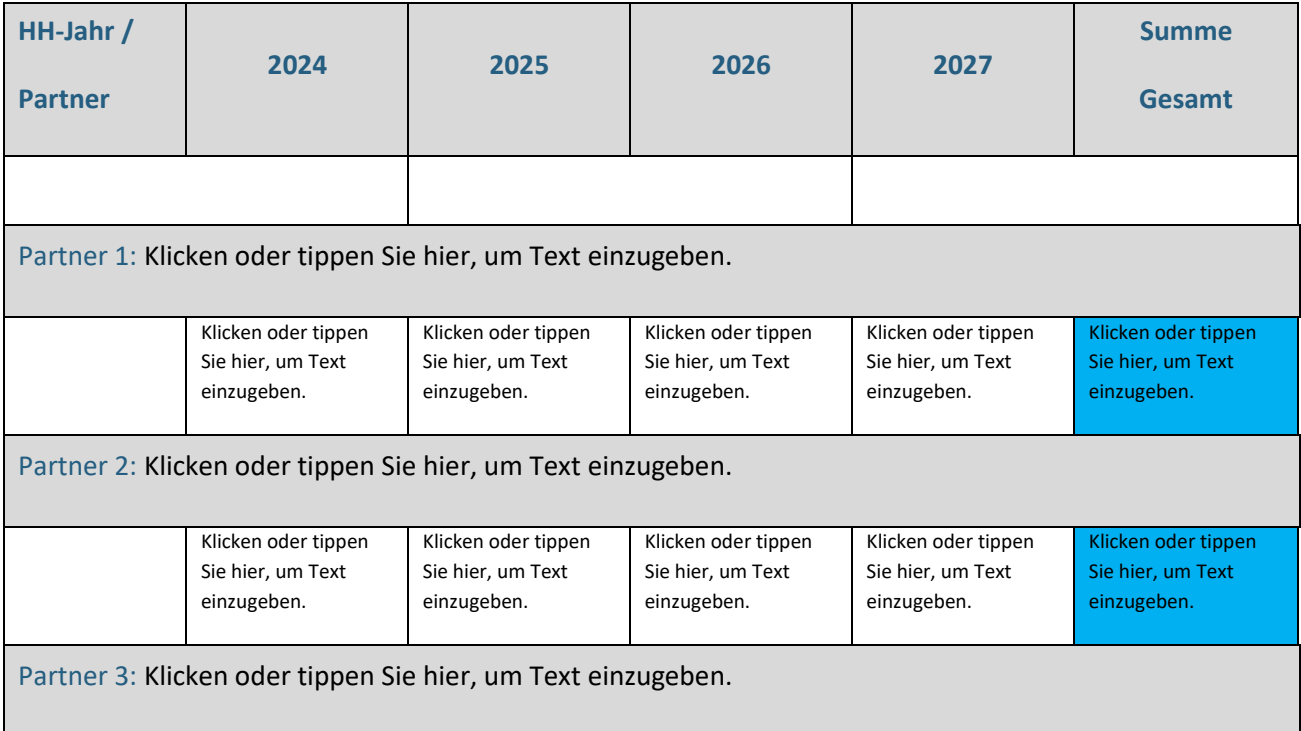

<sup>1</sup> Ohne Mehrwertsteueranteile bei Unternehmen und Organisationen, die zum Vorsteuerabzug berechtigt sind

<sup>&</sup>lt;sup>2</sup> Ohne Mehrwertsteueranteile bei Unternehmen und Organisationen, die zum Vorsteuerabzug berechtigt sind.

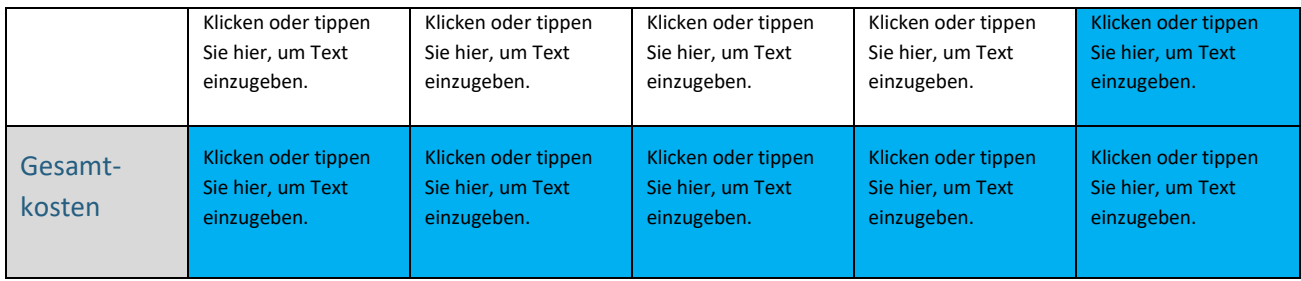

## E. FINANZIERUNG, WEITERE FÖRDERMITTELGEBER

Bitte geben Sie weitere Fördermittelgeber des o.g. Projektvorhabens an.

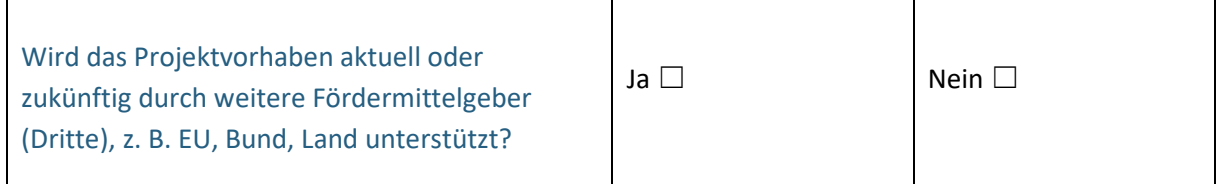

Wenn ja, bitte machen Sie folgende Angaben:

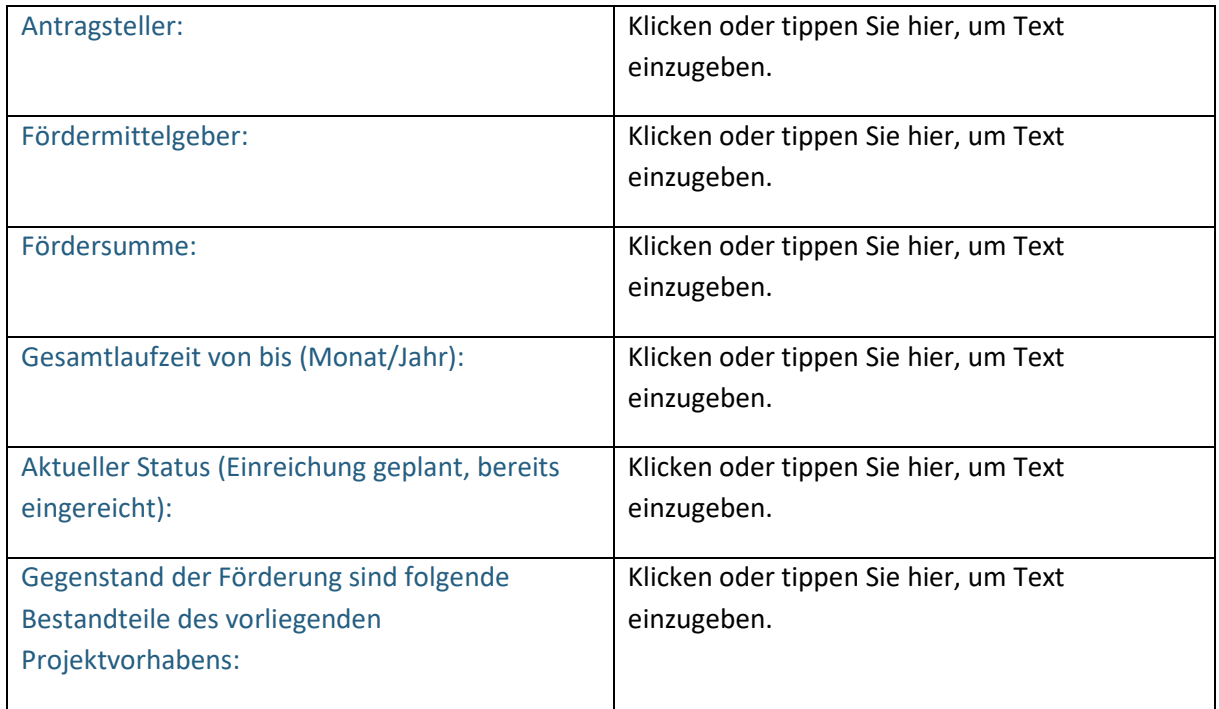

## F. ERKLÄRUNGEN DES ANTRAGSTELLERS/DER

### ANTRAGSTELLERIN

Das Formblatt wird von jedem Projektpartner einzeln ausgefüllt.

### **Partner 1 (Projektkoordinator):**

*Bitte den Namen der Organisation/des Unternehmens einfügen.* 

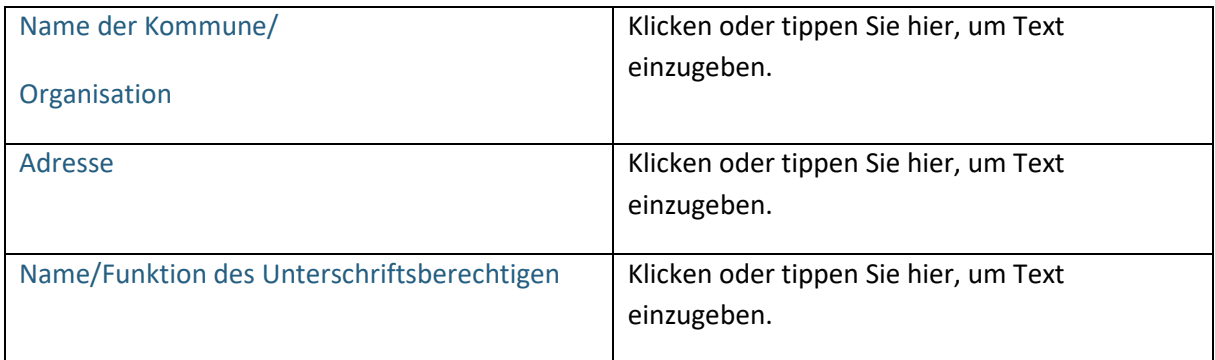

#### **Erklärungen**

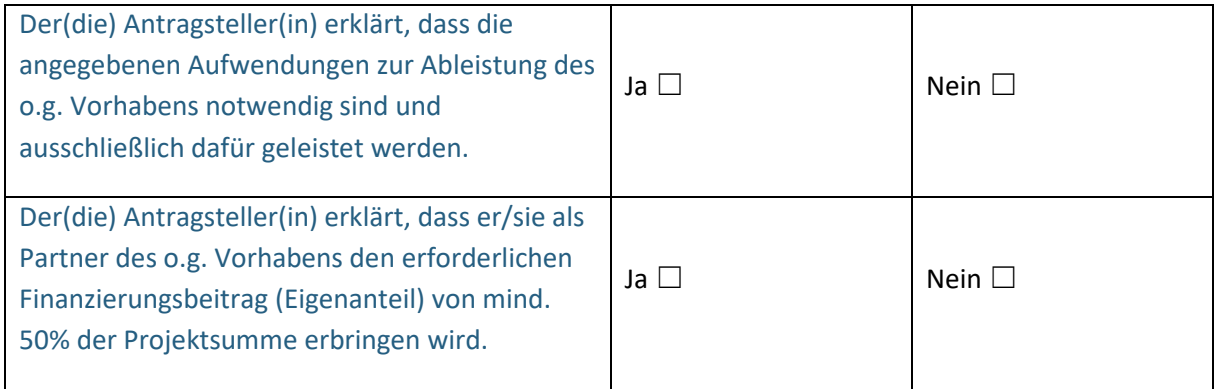

Datum: Klicken oder tippen Sie, um ein Datum einzugeben.

### **Partner 2:**

*Bitte den Namen der Organisation/des Unternehmens einfügen.* 

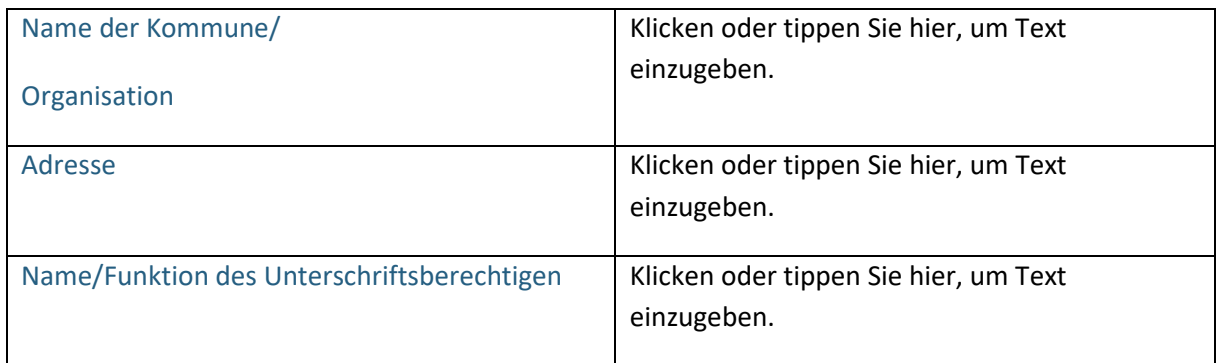

### **Erklärungen**

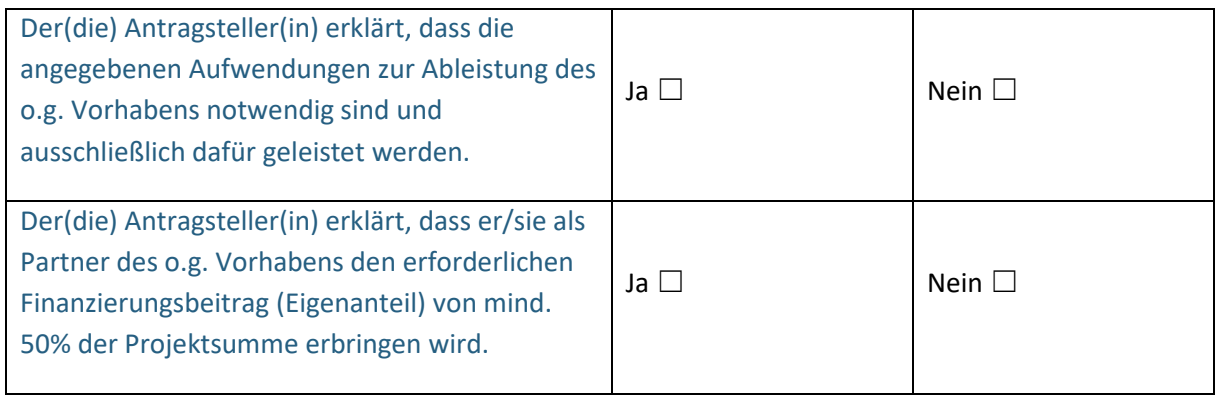

Datum: Klicken oder tippen Sie, um ein Datum einzugeben.

\_\_\_\_\_\_\_\_\_\_\_\_\_\_\_\_\_\_\_\_\_\_\_\_\_\_\_\_\_\_\_\_\_\_\_\_\_\_\_\_\_\_\_\_\_

### **Partner 3:**

*Bitte den Namen der Organisation/des Unternehmens einfügen.* 

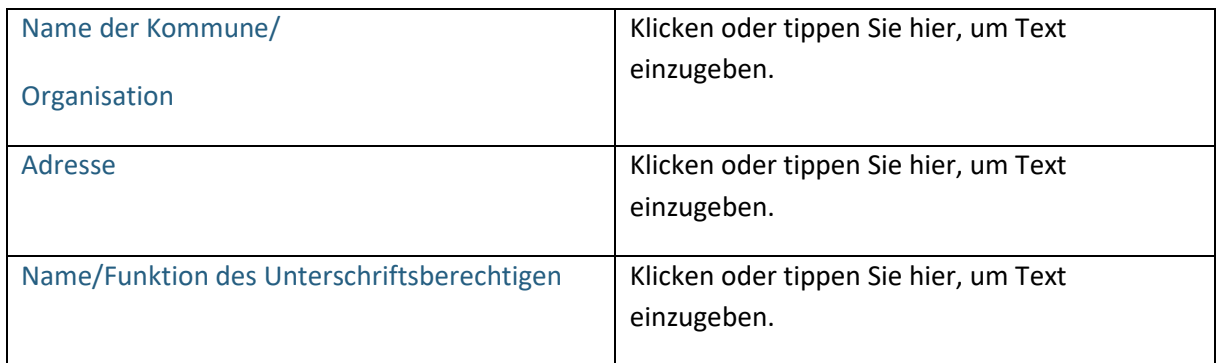

### **Erklärungen**

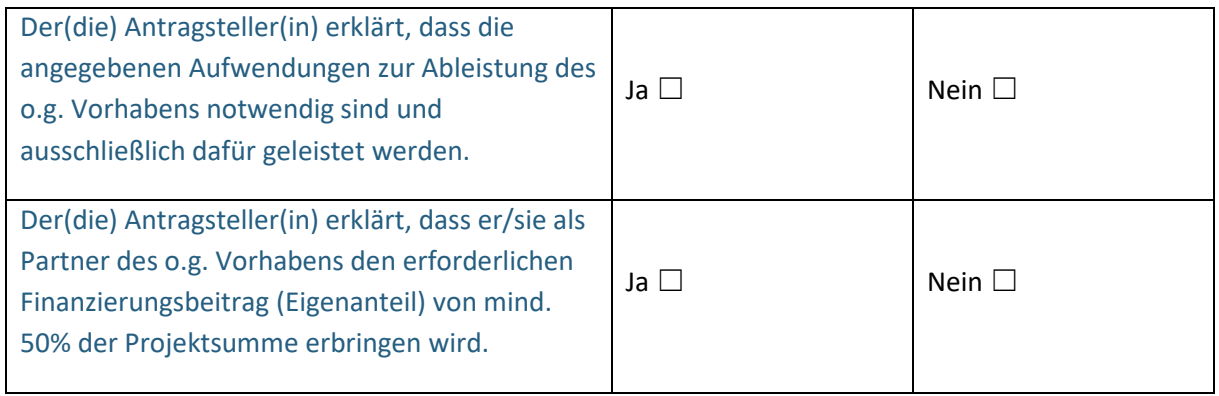

Datum: Klicken oder tippen Sie, um ein Datum einzugeben.

\_\_\_\_\_\_\_\_\_\_\_\_\_\_\_\_\_\_\_\_\_\_\_\_\_\_\_\_\_\_\_\_\_\_\_\_\_\_\_\_\_\_\_\_\_

### **Partner 4:**

*Bitte den Namen der Organisation/des Unternehmens einfügen.* 

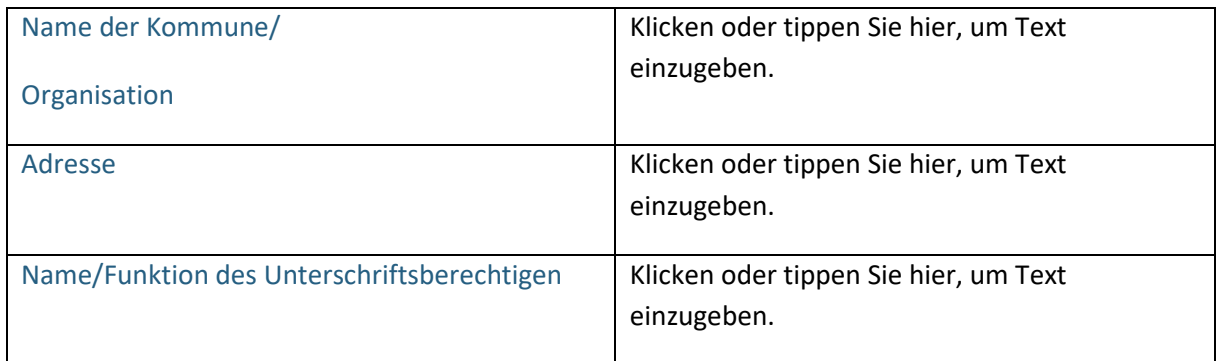

### **Erklärungen**

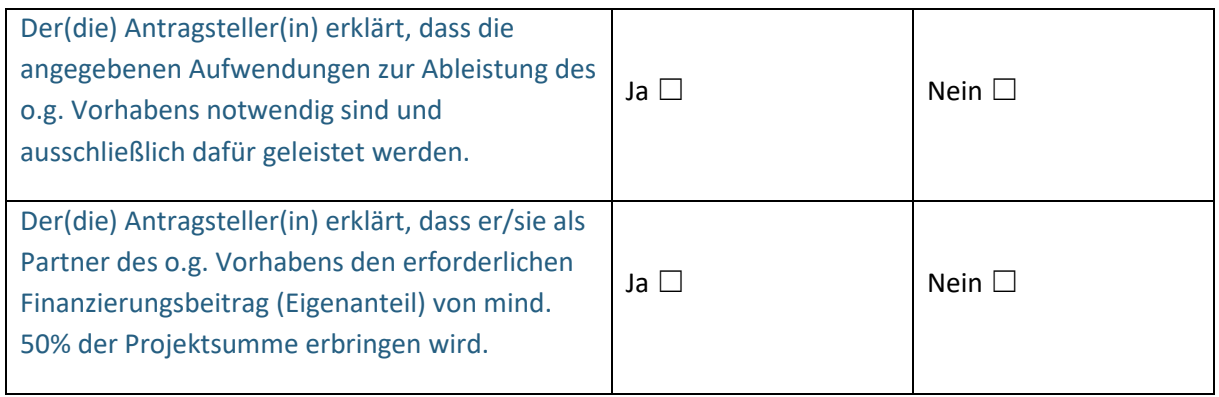

Datum: Klicken oder tippen Sie, um ein Datum einzugeben.

\_\_\_\_\_\_\_\_\_\_\_\_\_\_\_\_\_\_\_\_\_\_\_\_\_\_\_\_\_\_\_\_\_\_\_\_\_\_\_\_\_\_\_\_\_